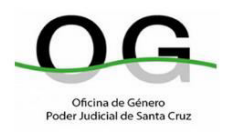

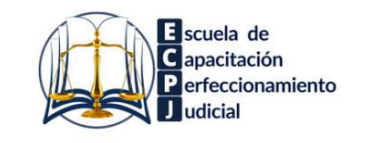

## **INVITAN A:**

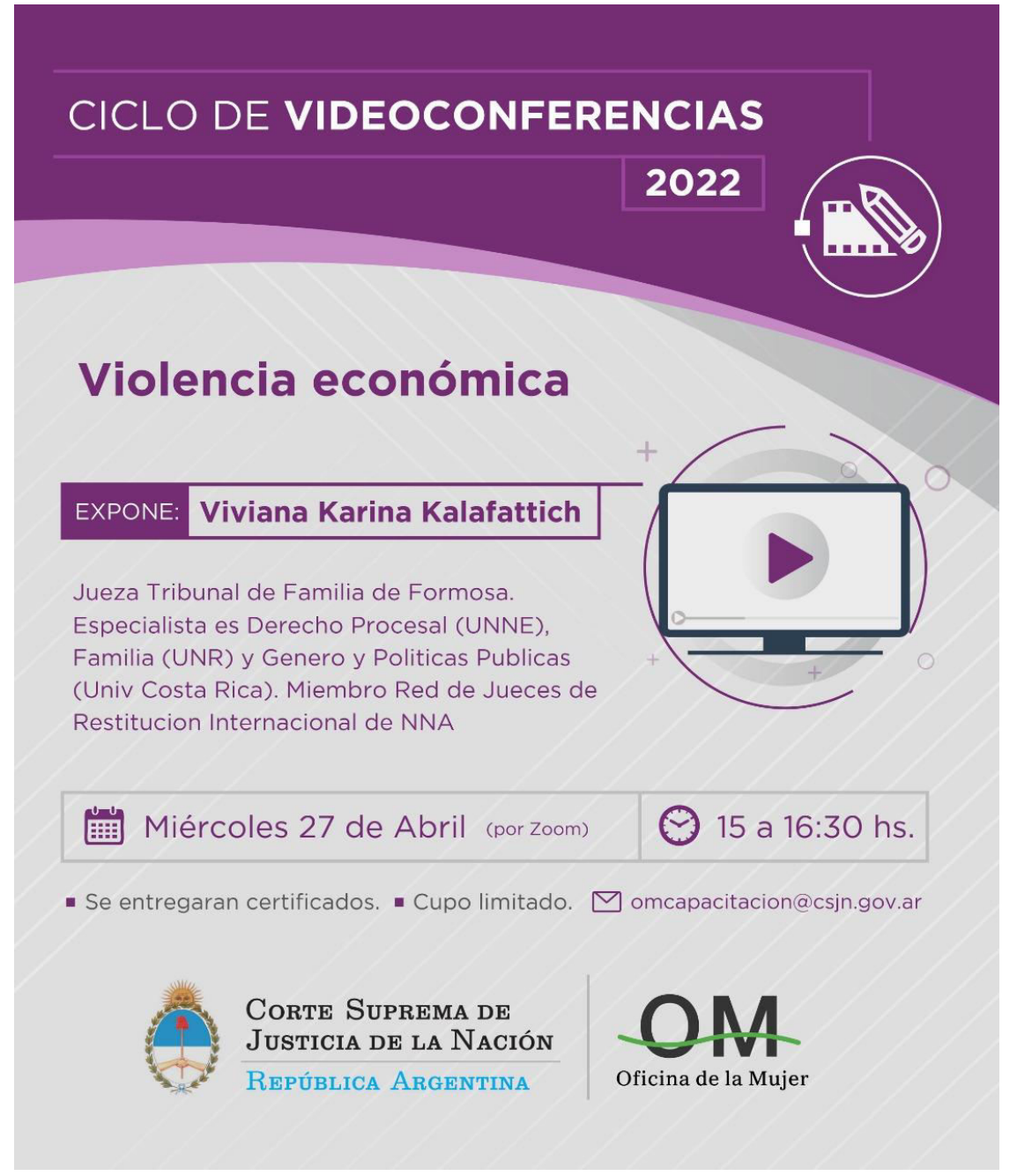

A cargo de Viviana KALAFATTICH, se llevará a cabo por plataforma ZOOM el día miércoles **27 de ABRIL** de **15.00 a 16.30 hs.** 

**>>> Para inscribirse al encuentro [haga clic aquí](https://servicios.csjn.gov.ar/stp/InformacionExternaAct.do?method=iniciaCargaParticipanteTallerWebMultiJurisdiccion&idTallerWeb=3923)**

Para ingresar deberá hacerlo con su **NOMBRE Y APELLIDO TAL COMO FIGURA EN LA INSCRIPCIÓN PREVIA**.

Se remitirán certificados de asistencia a quienes se hayan inscripto previamente. Cupos limitados.